PART 5

LIBRARIAN

 $\bar{R}$ 

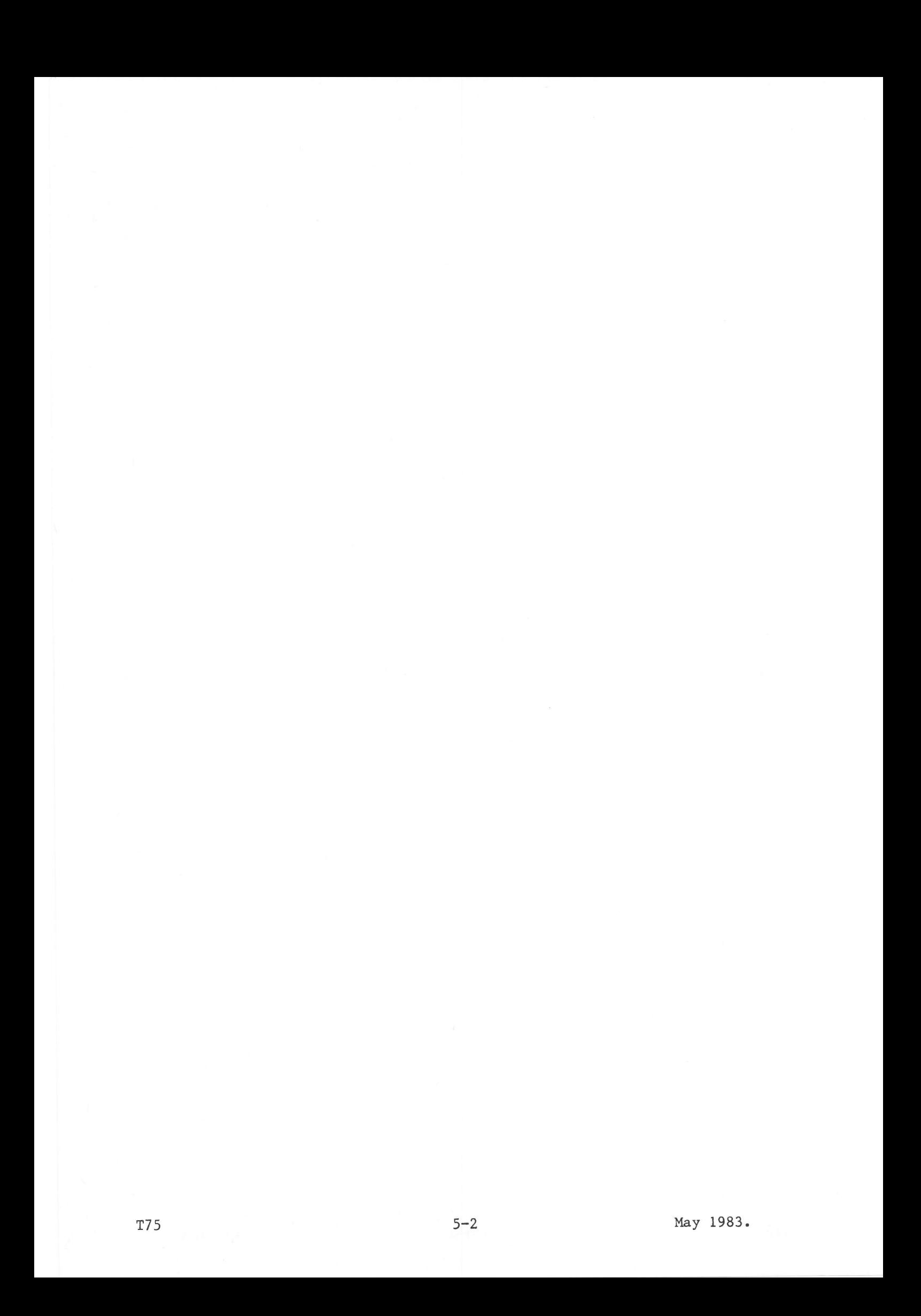

The LIBRARIAN processor has an overlay structure where the segments are used to perform housekeeping operations on system and user discs.

LIBRARIAN'S most important functions are:

- print all DAD names of a dise and the number of eylinders not used
- copy a disc to another disc
- condense a disc so that all unused cylinders will be consecutive
- save the contents of a disc on magnetic tape
- add a new DAD name on a specified disc
- delete a DAD name from a specified disc
- add a new directory (Userid) in a specified DAD delete a directory in a specified DAD
- 
- print all catalogued user disc files (except for those which are not allowed to be listed)
- dump, in hexadecimal format, a set of consecutive records of a specified user, object or load module file
- print a set of consecutive records of a specified user or source file in ASCII format
- keep a file
- 
- convert a load module file to an object file print the directory of a specified object library file.

Once the user has prepared his input and output devices, he may call the LIBRARIAN functions by giving one of the conmands described in Chapter 4 of this Part.

The syntax rules of the BCL processor apply also to LIBRARIAN commands.

Also part of the LIBRARIAN processor are commands handling magnetic tape and cassette, henceforth caLled magnetic tape. All these magnetic tape conmands are grouped together in Chapter 3 for easy referencing.

Some LIBRARIAN commands permit the user to set or reset attribute flags indicating how a file may be used. They too are grouped together in Chapter 3.

All other commands are given ln alphabetical order in Chapter 4.

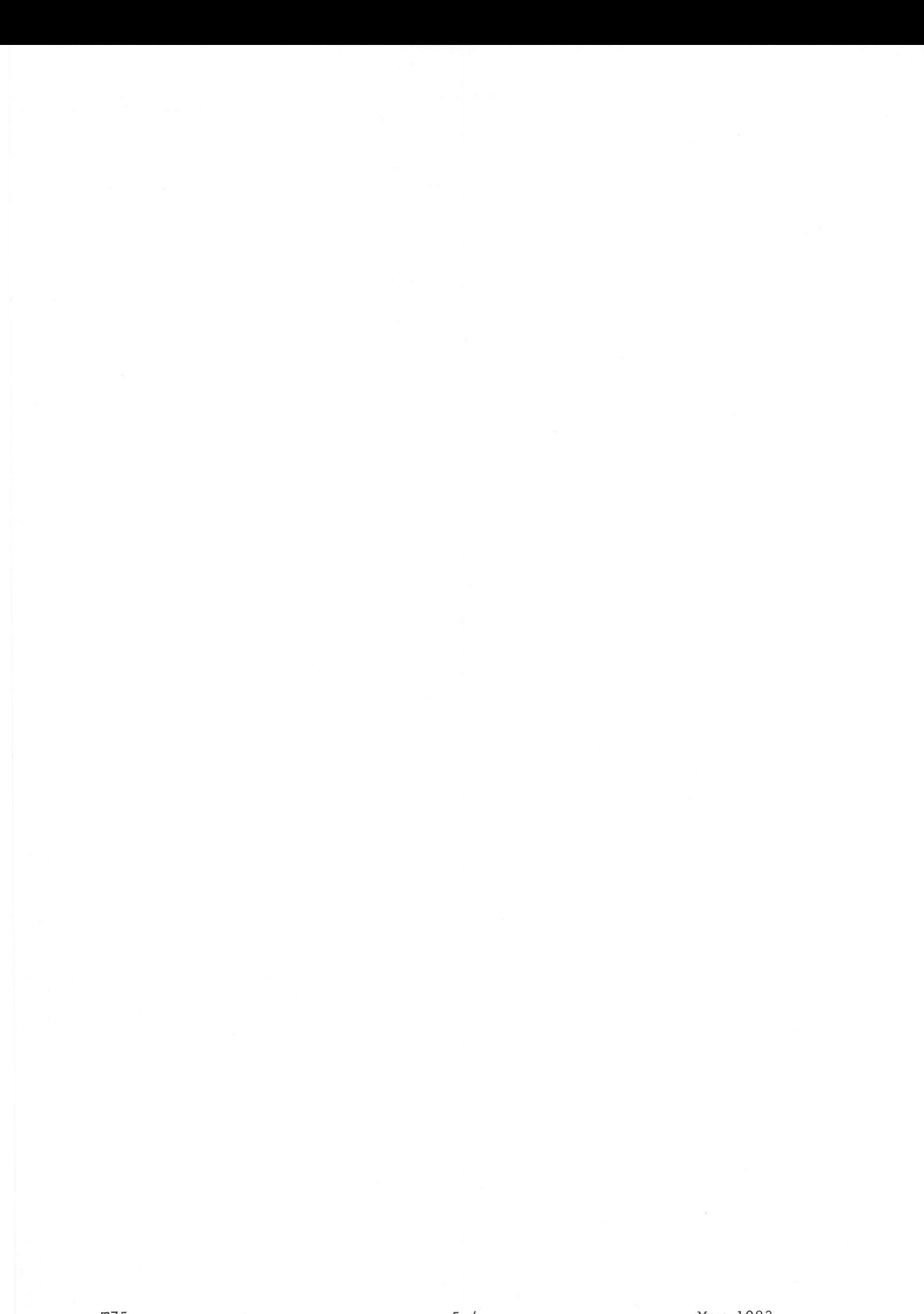

The LIBRARIAN processor is called by the BCL command input from the device assigned to /E0 or /EE:

LIB  $[DUMP=\{ALL | PROG | NO\}][, SIZE=\{MAX | \}$ ]

The parameter DUMP indicates whether a dump must be made after an abort or an exit (LKM 3):

ALL Dump the monitor and background machine in case of an abort or if bit 8 is set in register A7 for LKM 3. PROG Dump only the background machine N<sub>O</sub> No dump required. Default = NO.

The parameter SIZE reserves a work area of n pages for LIBRARIAN. It is only useful when the parameter SIZE is not specified when the batch machine is declared.

- The system will reserve 32k words (16 pages) of work area for **MAX** LIBRARIAN.
- A number, ranging from 0 to 16, specifying the number of additional  $\mathbf n$ pages required as work area. Default = 0 pages.

Error messages:

 $\overline{2}$ 

PARAM. NOT VALID  $a)$ the DUMP parameter is erroneous; or  $b)$  $n > 16$  after SIZE parameter. PROCESSOR NOT CATALOGUED DAD ASSIGN ERROR I/O ERROR ON DISK SEARCH DIRECT. NOT POSSIBLE

If the LIB command is accepted and /EO is assigned to an interactive device such as console keyboard or display, the message: LIB:

is output to that device. The user may now input one or more of the commands described in Chapters 3 and 4.

If the LIB command is rejected, then: If /EO is assigned to an interactive device, an error message explaining the error is output on this device, followed by the message: LIB:

requesting the user to enter the correct LIB command.

If  $/E0$  is assigned to a non-interactive device (such as a card reader), an error message is output on the ERR device, followed by the message: LIB:

requesting the user to input the correct command from the device assigned to ERR.

- If /EO is assigned to a non-interactive device and there is no ERR device defined for this Job, the error message is output to the device assigned to /02 and the LIBRARIAN processor exits. The BCP is reloaded and reads all subsequent commands on /EO until one of the commands :EOJ, :EOB or :STP is encountered.
- In some cases an erroneous input of command parameters may start the execution of the command. When the execution cannot be finished due to

these parameters, the Librarian will exit to the BCP. The user must then give a new command LIB.

When input as positional parameters, the parameters must appear in the order given in the command syntax. When input as keyword parameters, the parameters may be entered in any order. Positional and keyword parameters may be mixed.

#### SET/RESET FLAG COMMANDS

Every disc file has four attribute flags:

- invisible flag
- system flag
- write protect flag
- shared flag.

These flags have no relevance for foreground machine users.

## Invisible Flag

If this flag is set, the file will only be shown on the listing produced by the PRD command if that command was given in a background : JOB with USID=SYSTEM or the same USID as the directory in which the file occurs.

#### System Flag

If this flag is set, any attempt to modify the file will be terminated unless the : JOB is SYSTEM. Only the owner can modify the flag.

## Write Protect Flag

If this flag is set, the file cannot be modified unless the flag is reset by the owner of the file.

## Shared Flag

If this flag is set, any attempt to assign a filecode to the file is refused, except for the owner of the file. If the flag is reset, any Userid may assign a filecode to this file.

The flags are contained in the directory entry for the file. They can be set and reset by the following Librarian commands:

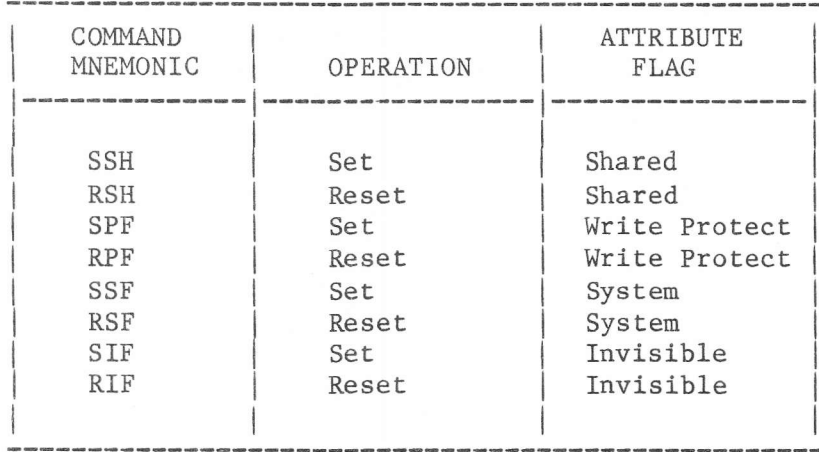

Only the owner of the file may use these commands (the DAD and USID for the : JOB must be the same as those for the file whose attribute flags are being modified), except when the file has the Shared flag already set.

Set puts the flag on. Reset puts the flag off. All flags are off when the file is created and catalogued, except the System flag which is set for all files in the system DAD.

The syntax for all the commands is:

nnn FNAM=fn, TYPE={UF | OB | SC | LM}[, VERS=v][, USID=u][, DAD=d]

where:

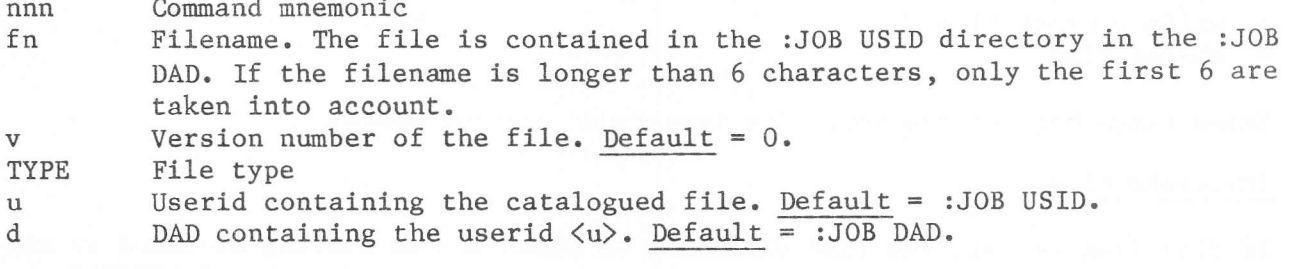

Error Messages:

INVALID FILE TYPE I/O ERROR DAD UNKNOWN UNKNOWN FILE NAME USERID UNKNOWN NOT RECOGNIZED ERROR PARAM USID/DAD NOT ALLOWED

# MAGNETIC TAPE COMMANDS

 $|$  FBS  $|$ 

#### Space File Backward

Syntax: FBS FCOD=fc[, NUMB=n]

 $Use:$ 

Space the tape backwards across the previous tapemark (:EOF) or across a number of tapemarks.

fc Filecode of the magnetic tape device.

A number indicating how many tapemarks must be spaced backwards. The  $\mathbf{n}$ heads are then positioned after the last one encountered. Default: Space backward across the previous tapemark.

#### Error Messages:

NO TAPEMARK ON M.T. BEGINNING OF TAPE IS FOUND

I/O ERROR ON M.T. (FCOD...), STATUS=

Meaning:  $1)$ 

 $2)$ Erroneous filecode.

Filecode is missing.

- Filecode unknown. The filecode was not specified at  $3)$
- batch machine definition time with FCD commands.
- $4)$  $I/O$  error.

FCOD=... is always the filecode as specified by the user in the command.

STATUS = the STATUS as returned by LKM DATA 1.

See also Appendix A.

Status Word

Positive: The operation has been completed:

- 1 EOF encountered (Read)
- 2 EOS encountered (Read)
- 4 Data fault
- 8 Incorrect length
- /10 End of tape; request terminated correctly
- /20 Beginning of tape
- /40 End of tape is reached but the current record is read or written
- /80 The EOV mark is detected.

 $|$  FBS  $|$ 

# Negative:

Bit  $l = 0$  Bits 2 through 15 indicate a hardware status.

Bit 1 = 1 C001 Illegal filecode, or filecode not assigned

C002 Device attached to another program

C008 Buffer address or requested length not valid

- C010 Function unknown or not compatible with the device or file
	- C020 Write protection on disc file
	- C040 End of media, current operation not executed
	- C080 Tineout
	- C100 Disc queue overflow
	- C200 Dynanic Area overflow, no disc blocking buffer free
	- C400 Blocking overflow (no free granule).

Space File Forward

Syntax: FFS FCOD=fc[, NUMB={n | ALL}]

Use:

The command is used to position the tape after a tapemark.

- fc Filecode of the device.
- Number of tapemarks to be skipped.  $\mathbf n$

ALL The tape is read until at least two consecutive tapemarks are found (i.e. until after the last file on the tape). Then, the heads are positioned after the first EOF and a new file may be written, overwriting the second EOF. Default: the tape is skipped to the next tapemark and the heads are positioned after it.

Error Messages:

PARAM ERROR No tapemark on the tape. The end of the tape is encountered. NO T.M ON THE TAPE END OF TAPE IS FOUND KEY PARAM TOO LONG If ALL is given, ALL should not be preceded by a number. I/O ERROR ON M.T. (FCOD=...), STATUS= meaning: see FBS command.

Syntax: PLB FCOD=fc

Use:

This command is used to print the volume label of a magnetic tape on the operator's console. The tape is positioned at the first record of the file following the label.

Error Messages: NO VOLUME LABEL No volume label on the tape. The tape is rewound to load point. I/O ERROR ON M.T. (FCOD...), STATUS= Meaning: see FBS command.

RBS

Syntax: RBS FCOD=fc[, NUMB=n]

Use:

Space backward to the beginning of the preceding record (NUMB is not specified), or past a number of records (NUMB parameter specified and greater than  $1$ ).

fc Filecode of the device.

 $\mathbf n$ Number of records to be spaced backwards. Default: 1 (space backward until the beginning of preceding record).

Error Messages: BEGINNING OF TAPE ENCOUNTERED EOF ENCOUNTERED - a tapemark is found I/O ERROR ON M.T. (FCOD...), STATUS= Meaning: see FBS command. NO DATA ON THE TAPE

Syntax: REF FCOD=fc

Use:

This command is used to rewind the tape until an EOF is encountered from a previous file. Then the heads are positioned after the EOF record at the beginning of the rewound file. If there is no previous file, the tape is rewound to load point.

Error Messages: I/O ERROR ON M.T. (FCOD...), STATUS= Meaning: see FBS command.

Rewind to Load Point

Syntax: REW FCOD=fc

Use:

The magnetic tape on the device with filecode fc is rewound to its load point.

Error Messages:

I/O ERROR ON M.T. (FCOD...), STATUS= Meaning: see FBS command. ERR ENCOUNTERED IN READ

Syntax: RFS FCOD=fc[, NUMB=n]

Use:

Space a record forward over the next physlcal record or over a number of records. Ihis command is not allowed on cassette.

fc Filecode of the device.<br>n The number of records t

The number of records to be spaced forward. Default: =  $1$ .

Error Messages:

EOF ENCOUNTERED  $-$  a tapemark is found on the tape END OF TAPE ENCOUNTERED EOV ENCOUNTERED I/O ERROR ON M.T. (FCOD=...), STATUS= Meaning: see FBS command. NO DATA ON THE TAPE

See also Appendix A.

lRrsl

 $\frac{1}{2}$ 

| ULD | Unlock Device | ULD | ULD |

# Syntax: ULD FCOD=fc

Use:

The device specified by fc is switched to manual state by sending a Switch Off command to the unit.

Error Messages:

THE FUNCTION HAS NOT WORKED CORRECTLY, (FCOD...), STATUS=... Meaning: see FBS command.

Write End of File

Syntax: WEF FCOD=fc[,NUMB=n]

Use:

This command writes one or more EOF records (tape marks) on the tape.

fc Filecode of the device.

n Number of EOF records to be written. At least two must be written to terminate the file. Default: = one EOF record is written.

Error Messages:

I/0 ERROR ON M.T. (FCOD=...),STATUS= Meaning: see FBS command.

Write EOS

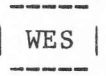

Syntax: WES FCOD=fc[, NUMB=n]

Use:

This command writes one or more EOS records on the tape.

fc Filecode of the device.

 $\mathbf n$ Number of EOS records to be written. Default: =  $1$ .

Error Messages:

I/O ERROR ON M.T. (FCOD=...), STATUS= Meaning: see FBS command.

WEV |  $\mathbf{I}$ 

WEV | 

Syntax: WEV FCOD=fc

Use:

This command writes an End-of-Volume mark on the tape.

fc Filecode of the device.

Error Messages:

I/O ERROR ON M.T. (FCOD=...), STATUS= Meaning: see FBS command.

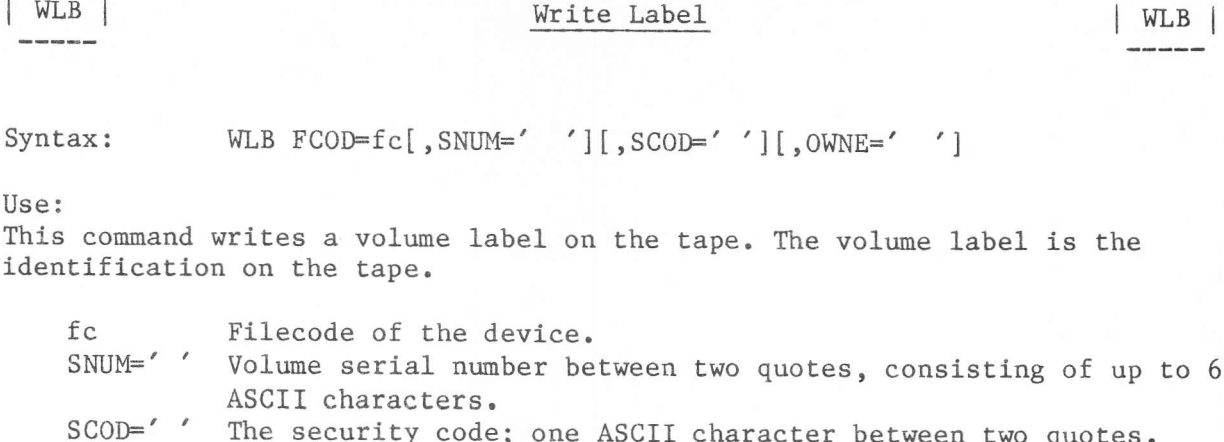

Write Label

The security code; one ASCII character between two quotes. OWNE=' ' A character string, between two quotes, of max. 39 characters. If more than 39 characters are given, the string is truncated. Blanks and commas are accepted as characters.

The label is written, in ASCII, as follows:

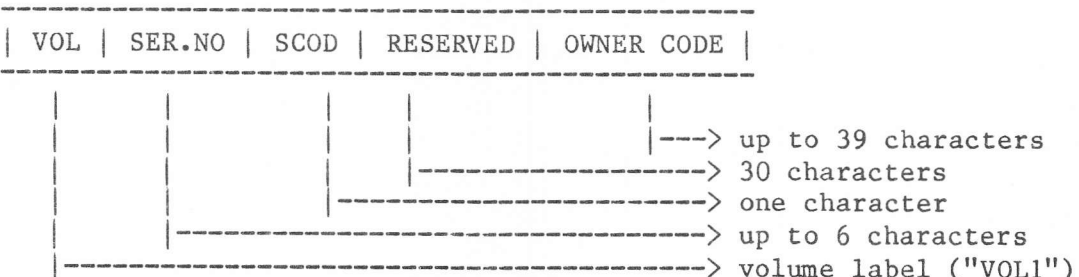

The label is followed by a tapemark.

Error Messages:

 $| WLB |$ 

> PARAM XXXX TOO LONG (XXXX identifies the parameter) I/O ERROR ON M.T. (FCOD=...), STATUS= Meaning: see FBS command.

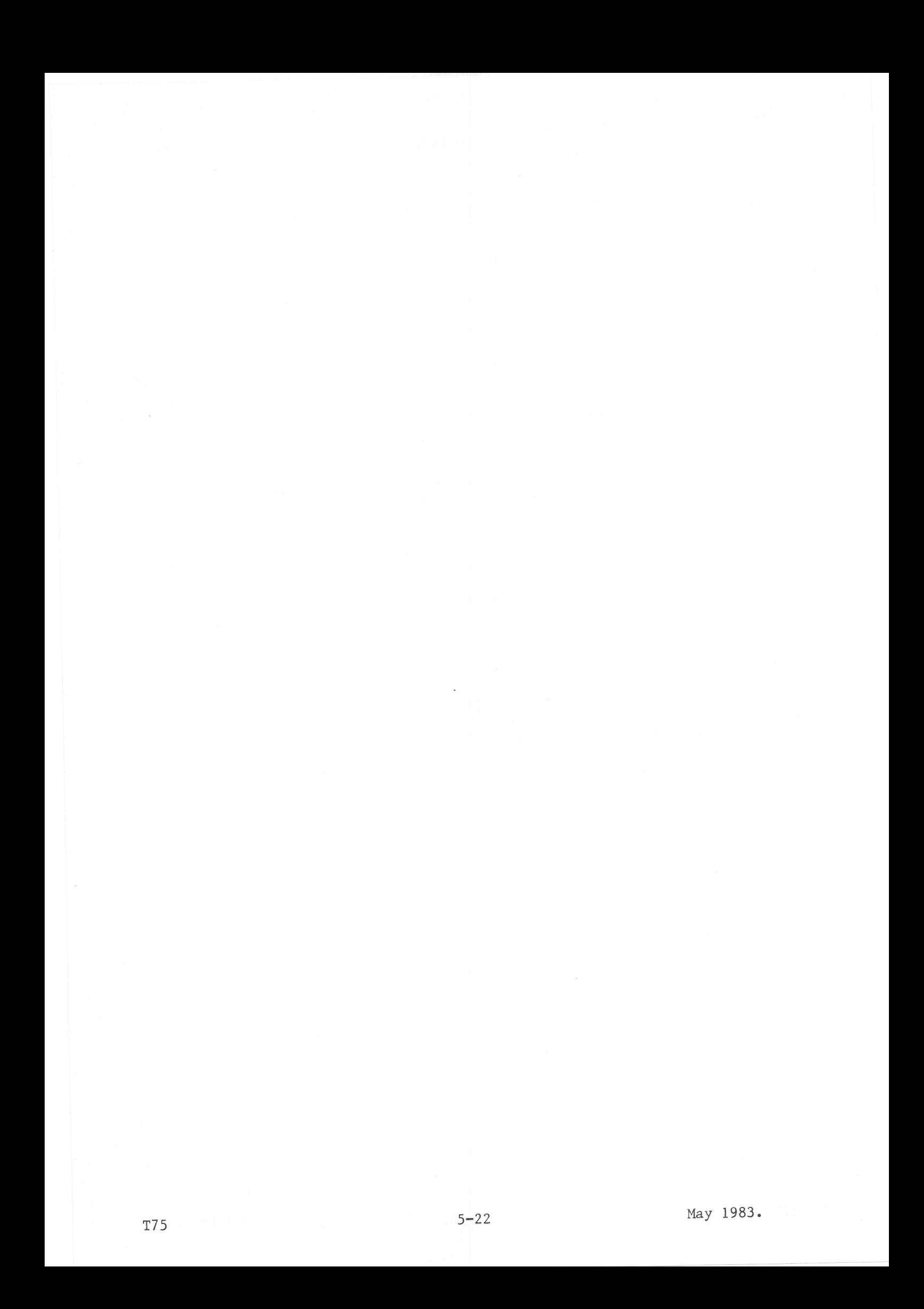

COMMANDS

lcDD | Condense Disc | CDD

Syntax: CDD DISK=dc

Use:

This command may only be used in a System Job session. The DADs on the physical disc dc are repositioned to remove embedded free cylinders. After condensing, all free cylinders will be consecutive and occupy the high numbered cylinders. The VTOC is regenerated to point at the new DAD locations.

dc A physical disc code in rhe range /CO to /Cf, defined by an SCL FCD command before starting the background machine.

Error Messages: I/O ERROR WHEN READING VTOC INVALID DISK FILE CODE FILE CODE NOT ASSIGNED TO A DISK DISK VTOC DESTROYED THE FIRST DAD SHOULD BEGIN WITH CYLINDER O VTOC ERROR, DISK PARTIALLY CONDENSED I/o ERROR I/O ERROR WHEN UPDATING VTOC DAD FC / .. ASSIGNED TO THE DAD XXXXXX IN MACHINE YYYYYY DYN. AREA OVERFLOW ERROR IN RELEASE DYN. AREA

CDF | Copy Disc File | CDF | CDF  $Syntax:$  CDF INAM= ${fc1 \mid fin1}$ ,  $IITYP= {SC \mid OB \mid LM \mid UF1$ ,  $IUSI=u1}$  $[$ ,  $IVER=v1]$   $[$ ,  $IDAD=d1]$  $, \text{ONAM} = \{fc2 \mid fn2\}$ [, OTYP= $\{SC \mid OB \mid LM \mid UF\}$ ][, OUSI=u2]  $[.0VER=v2.]$   $[ODAD=d2]$ Use: This command is used to copy a disc file to another disc file. When the file is copied to a temporary disc file and the file is to be catalogued, do not forget to give a KPF command. fcl Filecode which has already been assigned by the user to the input (catalogued or temporary) disc file. Parameters ITYP, IUSI, IVER and IDAD are not required. fnl Name of the catalogued file in the directory of the user ul in DAD dI. dl DAD code which has already been assigned by the user to the DAD which contains the directory for the user ul. Default = :JOB DAD. ul Userid which identifies which directory in the DAD contains the file<br>to be copied. Default = :JOB USID. vl Version of file ful to be copied. Default = 0.<br>SC File to be copied is a source file File to be copied is a source file OB File to be copied is an object file UF File to be copied is a user file; this is the Default. LM File to be copied is a load module.<br>fc2 Filecode which: Filecode which: a) has already been assigned to a temporary disc output file; in this case OTYP, OUSI, OVER and ODAD parameters are not required. b) will be assigned to the output file; the OTYP, OUSI, OVER and ODAD parameters are significant. fn2 Ihe name to be given to the copy of the file. d2 The DAD code of the DAD into which the copy of the file is to be written. DefaulÈ = :JOB DAD. u2 The userid of the directory into which the file name of the copied file is to be entered. Default = : JOB USID. v2 Version number to be given to the copied file. Default =  $0$ .<br>SC The copied file is a source file The copied file is a source file OB The copied file is an object file UF The copied file is a user file<br>LM The copied file is a load modu The copied file is a load module. Error Messages: INVALID ITYP PARAMETER UNABLE TO ASSIGN THE FILE CODE INPUT FILE WRONG DEFINED I/O ERROR INPUT FILE IS NOT A DFM FILE INVALID OTYP PARAMETER WRONG OUTPUT DAD FILE CODE TOO MANY GRANULES REQUESTED FOR OUTPUT FILE OUTPUT FILE WRONG DEFINED OUTPUT FILE IS NOT A DFM FILE OUTPUT FILE CONSECUTIVE AND NOT ENOUGH DISK SPACE AVAILABLE SECTOR LENGTH OF BOTH FILES ARE DIFFERENT

Syntax: COB [LIBR=fn] [, USID=u] [, DAD=d]

 $II$ se:

This command causes the specified object library to be reorganised, to remove embedded free sectors (occupied by deleted object modules) and to remove embedded deleted entries from the object directory.

This command is mandatory whenever an object module is to be added to the object library and the module is bigger than any of the embedded free areas and bigger than the free area at the end of the object library.

- The name of the object library to be condensed. Default = "USRLIB". fn The userid of the directory containing an entry for the object library  $\mathfrak{u}$
- to be condensed. Default = : JOB USID.
- The DAD code, already assigned by the user to the DAD containing the d object library to be condensed. Default = : JOB DAD.

Error Messages: INVALID FILE CODE LIBRARY NAME TOO LONG USERID NOT CATALOGUED DISK I/O ERROR OBJECT LIBRARY NOT CATALOGUED SYNTAX ERROR ASSIGN CANNOT BE DONE ENTRY OF MOD STARTING AT SECTOR .... CANNOT BE FOUND IN OBJ. DIRECT.

See also Appendix A.

Example: For the original object library with name EDITNG see the POD command.

COB LIBR=EDITNG POD LIBR=EDITNG

> $\text{DATE} = 02 \ 01 \ 74$  $LABEL = MWSC$ 1215PACK NBR =  $0102$

DAD: MASDC1 USER: NMWSC2 OBJECT LIBRARY: EDITNG DATE: 23 02 78

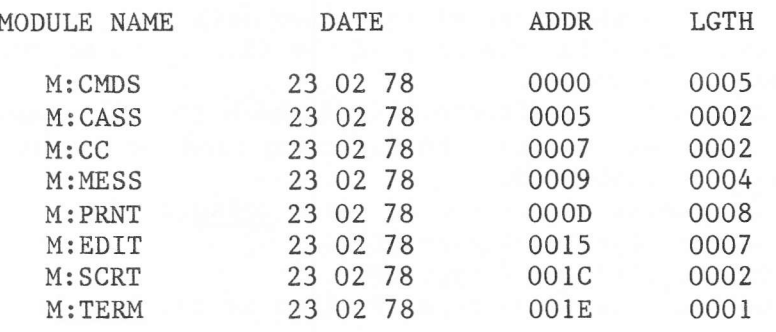

 $COB$ 

Syntax: CSF INAM= ${fc1 | fin1}$ , ITYP= ${SC | OB | UF}$ ][, IUSI=ul]  $[$ , IVER=v1] $[$ , IDAD=d1] , ONAM= $\{fc2 | fn2\}$ [, OTYP= $\{SC | OB | UF\}$ ][, OUSI=u2]  $[$ , OVER=v2] $[$ , ODAD=d2]

 $I \subseteq \varphi$ :

This command is used to copy a sequential disc or non-disc file to a disc or non-disc device. The maximum record size is 2048 words.

When the file is copied to a temporary disc file and the file is to be catalogued, do not forget to give a KPF command.

If the input file is assigned to the operator's console or a Note  $1)$ display, the system prints out CSF: after which one line of data may be input. After (LF) (CR), CSF: is printed again on the console and a new line may be input etc. The last item typed in should be :EOF.  $2)$ A load module is not supported on a sequential file.

- fcl Filecode which has already been assigned by the user to the input file (a physical non-disc device, or a catalogued or temporary disc file).
- Name of the file catalogued in the directory of the user ul in DAD dl.  $fn1$  $d1$ DAD code which has already been assigned by the user to the DAD which
- contains the directory of the user  $ul.$  Default = : JOB DAD.
- Userid of the directory in the DAD containing the file to be copied.  $u1$  $Default = :JOB USING$ .
- Version number of file fnl to be copied. Default =  $0$ .  $v1$
- SC File to be copied is a source file
- OB File to be copied is an object file
- UF File to be copied is a user file; this is the Default.
- fc2 Filecode which:
	- has already been assigned to the output file. It can be assigned a) to a non-disc device, or to a temporary or catalogued disc file. In this case parameters OTYP, OUSI, OVER and ODAD are not required.
	- will be assigned to the output file; the OTYP, OUSI, OVER and  $b)$ ODAD parameters are significant.
- fn2 The name to be given to the copied file.
- The DAD code which has already been defined by the user, specifying  $d2$ the DAD into which the copy of the file is to be written.  $Default = :JOB$   $DAD.$
- The userid of the directory into which the file name of the copied  $u2$ file is to be entered. The directory must be in the DAD d2.  $Default = :JOB USING$ .
- $v2$ Version number of the copied file. Default =  $0$ .
- SC The copied file is of type SC
- The copied file is of type OB OB
- The copied file is of type UF; this is the Default. UF

Error Messages:

INVALID ITYP PARAMETER UNABLE TO ASSIGN THE FILE CODE INPUT FILE WRONG DEFINED I/O ERROR INVALID OTYP PARAMETER WRONG OUTPUT DAD FILE CODE TOO MANY GRANULES REQUESTED FOR OUTPUT FILE  $CSF$ 

OUTPUT FILE WRONG DEFINED OUTPUT FILE CONSECUTIVE AND NOT ENOUGH DISK SPACE AVAILABLE TOO MANY SECTORS REQUESTED FOR OUTPUT FILE ILLEGAL INPUT FILE CODE EOV ON INPUT FILE, MOUNT NEW TAPE EOT ON OUTPUT FILE, MOUNT NEW TAPE

See also Appendix A.

# Examples

1) Copy a non-disc file to a non-disc file:

CSF INAM=/E1, ONAM=3

2) Copy a non-disc file to a temporary disc file, and catalogue the latter:

CSF INAM=/E1, ONAM=/20, ODAD=/F3, OTYP=SC KPF FCOD=/20, USID=MWSC3, FNAM=SORT, TYPE=SC

3) Assign a catalogued disc file in DAD / F3 and copy to a temporary disc file in DAD /F2.

ASG FCOD=/E1, DAD=/F3, USID=MWSC3, FNAM=SORT, TYPE=SC LIB CSF INAM=/E1, ONAM=/20, ODAD=/F2, OTYP=SC KPF FCOD=/20, FNAM=SOURCE, USID=MWSC2, TYPE=SC

4) Copy a catalogued disc file in DAD /F2 to a temporary file in DAD /F3. The copied file is catalogued with a new version number.

CSF INAM=SOURCE, ITYP=SC, ONAM=/20, ODAD=/F3, OTYP=SC KPF FCOD=/20, FNAM=SORT, USID=MWSC3, TYPE=SC

Syntax: DCD DNAM=dn, NCYL=n, NINT=i, [NSPT=st], NSPG=sg, [SLNG=s1], DISK=dc

#### $Iise:$

This command may only be used in a System Job session. LIB attempts to allocate n consecutive cylinders on the disc, format them (create an empty DAD catalogue), and enter the new DAD name into the Volume Table of Contents (VTOC). The DAD is then available for use by any machine, and can be assigned to foreground, background or system filecodes.

- When the user has declared one or more new DADs and he wishes to use Note: them, he must restart the system by giving IPL, defining the machines etc., to enable the system to build new tables.
	- A physical disc code in the range from / CO to / CF, defined by an SCL  $dc$ FCD command.
	- dn A DAD name of up to 6 ASCII characters, i.e. from A through Z and O through 9, plus special characters like \$ or / but not colon (:) nor up-arrow. The first character must be a letter. If more than 6 characters are given but less than 9, the name is truncated to 6 characters and then placed in the VTOC. If more than 8 characters are specified, an error message is output.
	- Number of cylinders to be allocated to this DAD; from 1 to 199 for the  $\mathsf{n}$ X1215 disc, from 1 to 399 for the X1216 disc, from 1 to 400 for the CDC 40MB disc and from 1 to 800 for the CDC 80MB disc.
	- sl Sector length in characters. Only relevant for CDC discs.

CDC 40/80MB disc: A variable number ranging from 200 to 4096 characters.

X1215/16 disc: Always 410 characters per sector. The parameter need not be specified.

st Number of sectors per track. Only relevant for CDC discs. CDC 40/80MB disc: A variable number ranging from 4 (if 4096)

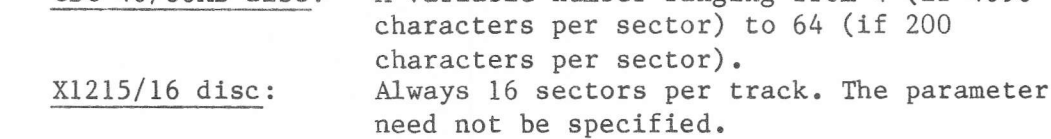

NSPT and NINT may not have any common divisor. Note:

Number of sectors per granule. The system has loaded 8 sectors in sg granule 0 of the first DAD which was defined at premark time. Number of interlaces:

For the X1215 and X1216 it may be an odd number from 1 to 15 and having no common divisor with 16.

LIBRARIAN will write the 16 logical sectors for each track in the physical sectors  $0$ , i,  $2i$ ,  $3i$ , etc., so that  $i - 1$  sectors will lie between two consecutive logical sectors; e.g. when  $i = 3$ , the logical sectors  $0 - 15$  are written to the physical sectors 0, 3, 6, 9, 12, 15, 2, 5, 8, 11, 14, 1, 4, 7, 10, 13.

For the CDC 40MB and 80MB it may be a number from 1 to 38, and having no common divisor with 39. In fact, i is the closest number to st / 4 having no common divisor with st.

i

Example: CDC disc:  $SLNG = 410$  $NSPT = 39$  $NINT = 10$  or  $11$  $X1215/16$ : SLNG = 410  $NSPT = 16$  $NINT = 5.$ Error Messages: INVALID FILE CODE I/O ERROR INVALID DEVICE TYPE NSPT OR SLNG NOT PRESENT DAD ALREADY CATALOGUED VTOC OVERFLOW DISK OVERFLOW TOO MANY BAD TRACKS ON DISC NSPT AND NSPG VALUES INCOMPATIBLE SLNG AND NCYL VALUES INCOMPATIBLE I/O ERROR ON VTOC NINT AND NSPT VALUES INCOMPATIBLE A MAXIMUM OF 64 RECORDS PER TRACK IS ALLOWED SECTOR/TRACK OVERFLOW - either: (a) sector cannot contain the specified number of characters, or (b) too many sectors/track specified. DAD MUST NOT EXCEED 32768 SECTORS DEVICE NOT OPERABLE INVALID SECTOR LENGTH DAD DECLARATION ABORTED BECAUSE OF BAD TRACK DETECTION NSPG TOO BIG OR DAD TOO SMALL See also Appendix A. Example DCD DISK=/CO, DNAM=MASDC1, NCYL=30, NSPG=8, NINT=5 DCD DISK=/CO, DNAM=MASDC2, NCYL=20, NSPG=8, NINT=5

LIB=DISK OVERFLOW EXIT CODE =  $0083$ <register contents>

LIB

DCD DISK=/CO, DNAM=MASDC2, NCYL=10, NSPG=8, NINT=5

Syntax: DCU USID=u, DAD=d[, PASW=p][, ACNT=a]

Use:

This command may only be used in a System Job session. It creates a new entry for this user in the DAD catalogue and a new directory within the DAD.

This command may be followed by an SMV command in which the highest number of file versions may be specified. This number is valid for all the files created in the library. The DCU command initialises the maximum version number to 0.

- DAD code (/F0 through /FF) already assigned by the user in the FCD  $\mathcal{A}$ command.
- User identification, consisting of 1 through 8 characters, the first  $\mathbf{11}$ of which must be a letter. This name is placed in the calalogue of the DAD d. Special characters like colon (:) or semicolon (;) should be avoided.
- Password for use by user accounting routines (if any). It may consist D of up to 8 ASCII characters which will be right padded to 8 characters, if necessary, with blanks. The password is stored in the DAD catalogue entry for this user as two words, the contents of which are obtained by converting the 8 ASCII characters. Default =  $0$ .
- An account number ranging from 0 to /7FFF, which will be stored in the  $\mathbf{a}$ DAD catalogue entry for this user. Default =  $0$ .

Error Messages:

USER ALREADY CATALOGUED DAD CATALOGUE OVERFLOW DISK I/O ERROR INVALID FILE CODE the DAD has not been given this filecode in FCD command. INVALID ACCOUNT NUMBER DAD OVERFLOW SECTOR SIZE EXCEEDS 1024 CHARACTERS

See also Appendix A.

Example:

LIB

DATE : FEB 23 78 // TIME : OOH.00M.00S. LIBRARIAN REL 06 (01 06 76) DCU USID=MWSC1, DAD=/F2, PASW=CHEF, ACNT=35 DCU USID=MWSC2, DAD=/F2 DCU USID=MWSC3, DAD=/F3 DCU USID=MWSC4, DAD=/F3

Delete a DAD

Syntax: DLD DNAM=dn, DISK=dc Use: This command may only be used in a System Job session. It removes the DAD name from the VTOC. The embedded free area of cylinders can be used for a new DAD which is not larger than the one deleted. Use the CDD command, if required, to move the free cylinders to the end of all DADs.  $dc$ A physical disc code (/CO to /CF) already defined by an SCL FCD command. The name of the DAD to be deleted. It must be present in the VTOC of dn this disc. Error Messages: DAD UNKNOWN INVALID FILE CODE DISK I/O ERROR FIRST DAD CANNOT BE DELETED - the SYSTEM DAD is protected against deleting. DAD FC /.. ASSIGNED TO THIS DAD IN MACHINE YYYYYY See also Appendix A. Example: DLD DISK=/CO, DNAM=SSDOC1 DLD DISK=/CO, DNAM=SSDOC2

 $DLF$ 

Delete File

 $|$  DLF  $|$ 

DLF FNAM=fn[, TYPE={SC | UF | LM}][, USID=u][, DAD=d] Syntax:  $[$ , VERS= $\{v |$  OLD  $|$  ALL $\}]$ This command deletes a file or module from a library. Use: The name of the file to be deleted. fn. The DAD code of the DAD containing the file to be deleted. Default:  $\mathbf d$ :JOB DAD. USERID of the directory in the DAD d in which the file is catalogued.  $\mathbf{u}$ Default: : JOB USID.  $SC$ File of type SC to be deleted File of type UF to be deleted - Default. UF LM File of type LM to be deleted. Version number of the file to be deleted. The old version numbers are  $\mathbf{v}$ updated and decremented by 1, depending on the SMV command. Default: 0. OLD All versions, except version 0, are deleted. ALL All versions are deleted. Error Messages: INVALID FILE TYPE I/O ERROR DAD UNKOWN UNKNOWN FILE DAD FILE CODE ERROR USERID UNKNOWN FILE TYPE ERROR ERROR NOT RECOGNIZED INVALID VERSION PARAMETER SYSTEM FILE MAY ONLY BE DELETED BY SYSTEM JOBS GRANTB OF A VERSION OVERWRITTEN, ADDRESS IN DAD: XXXX FILE IN USE See also Appendix A. Example: :JOB USID=SYSTEM DATE : FEB 23 78 // TIME : 00H.00M.00S. \*\* BCP RELEASE 18.01.78 LIB DATE : FEB 23 78 // TIME : OOH.00M.00S. LIBRARIAN REL 06 (01 06 76) DLF FNAM=M: CMDS, TYPE=SC

Syntax: DLU USID=u, DAD=dc

Use:

This command may only be used in a System Job. The entry for this user in the DAD catalogue is removed. The granules which were occupied by the user directory, and all the files pointed at by the directory, are freed for use by other users in the DAD.

d DAD code (/Fl to /FF) of the DAD containing the userid u.<br>u User identification to be deleted. User identification to be deleted.

Error Messages:

INVALID FILE CODE DISK I/O ERROR USERID NOT CATALOGUED GRANTB OF FILE OVERWRITTEN, ADDRESS IN DAD : xxxx FILE IN USE, DLU PARTIALLY DONE

See also Appendix A.

Examples

DLU USID=MWSC1, DAD=/F2 DLU USID=MWSC2, DAD=/F2 DLU USID=MWSC3, DAD=/F3 DLU USID=MWSC4,DAD=/F3  $|$  DOB  $|$ 

 $DOB$ 

Syntax: DOB [LIBR=1n] [, MNAM=mn]

 $I \subseteq \rho$ :

This command deletes one or all object modules of an object library. The name of the object module is removed from the object library directory. If the object library becomes empty, or if MNAM is not specified, the whole object library is deleted from the user library.

- $1n$ Name of the object library. The name must be present in the directory for the :JOB DAD and USID. Default = "USRLIB".
- $mn$ Name of the object module to be deleted from the object library. Default = all modules in the specified library will be deleted.

Error Messages:

LIBRARY NAME TOO LONG MODULE NAME TOO LONG DISK I/O ERROR OBJECT LIBRARY NOT CATALOGUED OBJECT MODULE NOT CATALOGUED ASSIGN CANNOT BE DONE GRANTB OVERWRITTEN, ADDRESS IN DAD: XXXX LIBRARY IS IN USE

See also Appendix A.

Example

DOB MNAM=M:LIST

LIB=OBJECT LIBRARY NOT CATALOGUED DOB LIBR=EDITNG, MNAM=M:LIST DOB LIBR=EDITNG, MNAM=M:CA DOB LIBR=EDITNG, MNAM=M:GO

DUF FNAM={fc | fn}[,TYPE={SC | OB | UF | LM}][,USID=u][,VERS=v] Syntax:  $[$ , DAD=d][, PRNT=pc][, FROM=from][, TO=to] Use: This command dumps in hexadecimal format the specified disc or non-disc file on the listing device. Printable characters are printed on the listing. fc Filecode of the file to be dumped. If a non-disc file is to be dumped, the file must be positioned at the beginning of the file. File name of the file to be dumped. This name must exist in the  $fn$ directory for the user u in DAD d. **SC** The file is catalogued as a source file The file is catalogued as an object file  $\bigcap$ UF The file is catalogued as a user file **TM** The file is catalogued as a load file. Userid of the directory pointing to the file to be dumped.  $\mathbf{u}$  $Default = :JOB USING$ . Version of the file to be dumped. Default =  $0$ .  $\overline{V}$ DAD code of the DAD in which the disc file to be dumped occurs. d  $Default = :JOB$   $DAD$ . Filecode of the listing device. Default =  $/02$ . рc from When disc file: File logical sector number of the first sector to be dumped. This can be used, for example, to dump the directory of an object file, by specifying FROM=1590. Load modules are almost always non-consecutive. The first sector number =  $0$ . When non-disc file: The number of the first record to be dumped. Default =  $0$ . to When disc file: File logical sector number of the last sector to be dumped. When non-disc file: The number of the last record to be dumped. Default = EOF. Error Messages: SYNTAX ERROR UNABLE TO ASSIGN THE FILE CODE INVALID INPUT FILE CODE FILE CODE ASSIGNED TO A DISK UNIT INVALID OUTPUT FILE CODE I/O ERROR See also Appendix A. Example DUF FNAM=EDITNG, TYPE=LM DUF FNAM=EDITNG, TYPE=0B, FROM=1590, TO=1596 Note: if a DAD filecode is supplied as the FNAM parameter, the requested sectors of the DAD are dumped. In this case, the FROM and TO parameters refer to the DAD logical sector numbers, including interlacing. The TYPE, USID, VERS and DAD parameters are not required.

Syntax: HLP [CMND=<cmd>]

Use:

This command lists the parameters to a Librarian command; the key words are output in the order in which positional parameters should be input. Output is to filecode /01.

cmd Specifies the command whose parameters are to be listed. Default: all commands are listed.

Error Messages: INVALID COMMAND -  $\langle$ cmd> is not a valid Librarian command.  $HLP$ 

Keep Object Module(s)

Syntax: KOM [LIBR=ln] [,MNAM=mn] [,USID=u] [,DAD=d] [,FCOD=fc]

Use:

This command catalogues one or more object modules in an object library.

- d DAD code of the DAD in which the module(s) must be kept, in the range /FO through /FF. Default = : JOB DAD.
- USERID of the directory in which the module(s) must be kept.  $\mathbf{u}$  $Default = :JOB$  USID.
- fc The filecode which has already been assigned in the :JOB to a disc temporary file of type OB, containing the module(s) to be kept. Default = The filecode assigned by ASM to its object file  $($ /D5).
- The name of the object library in which the object module(s) will be  $1n$ kept. If no library existed, it will be created. Default = "USRLIB".
- The name of the module to be kept; this must be the name given to the mn module in the IDENT statement.
	- If MNAM is omitted, all modules in the object file will be kept.

Note: To keep only a set of modules in an object file, enter a KOM command without the MNAM parameter, then use one or more DOB commands to remove the unwanted modules.

Error Messages:

INVALID FILE CODE LIBRARY NAME TOO LONG MODULE NAME TOO LONG DISK I/O ERROR USER DIRECTORY OVERFLOW OBJECT LIBRARY OVERFLOW ASSIGN CANNOT BE DONE OBJECT MODULE NOT FOUND DAD OVERFLOW SYNTAX ERROR USERID NOT CATALOGUED INV. MODULE IN TEMP. OBJ. FILE TEMP. OBJ. FILE CODE NOT ASSIGNED

See also Appendix A.

Example: The modules were placed on the /0 file after assembling each module.

KOM DAD=/F2, USID=MWSC2, LIBR=EDITNG

Keep File

Syntax: KPF FCOD=fc[,TYPE={SC | UF | LM}][,FNAM=fn][,USID=u]

 $II \subseteq \bigcap$ 

This command is used to catalogue a temporary disc file in the directory of the current or specified USERID.

The implied DAD is the DAD relating to the USERID.

If a file of the same name and type already existed in the directory, its version number is updated when more than one version number of the file is permitted through the SMV command. The new version is kept under version number 0, and the numbers of the old versions are incremented by 1.

If no SMV command was given after the DCU command, the old version of the file is deleted and the new one is kept.

fc Filecode, assigned by the user to a disc temporary file, defining the file to be kept.

- Userid in whose directory the file must be catalogued. This directory  $\mathbf{u}$ must be in the implied DAD. Default = : JOB USID.
	- Name, consisting of up to 6 ASCII characters, to be given to the file. fn This parameter is obligatory with an LM type file. If the type is SC, the parameter may be omitted, in which case the name given to the file in the first IDENT record is taken.

Note: the format of the IDENT record must be:

......IDENT name comments

Backslashes are not recognised.

type File type of the file to be entered in the directory. Default = the type specified or defaulted when the filecode fc was assigned by the user.

Error Messages: INVALID FILE CODE INVALID TYPE PARAMETER TYPE PARAMETER=OB IS INCORRECT TYPE PARAMETER=LM IS INCORRECT TYPE PARAMETER=SC IS INCORRECT FNAM PARAMETER SHOULD BE PROVIDED IN THE COMMAND the file to be kept had no IDENT record. I/O ERROR KPF COMMAND REFUSED GRANTB OF PREVIOUS VERSION OVERWRITTEN, ADDRESS IN DAD: xxxx LAST VERSION TO BE DELETED IS IN USE INVALID IDENT PARAMETER

See also Appendix A.

Example: See CSF command.

 $\overline{\phantom{a}}$ 

Syntax:

LEN

Use:

This command must be given when all the necessary LIBRARIAN commands have been input. Control is returned to the BCP.

Syntax: LTO [LNAM={fcl | fnl}][,LUSI=ul][,LDAD=dl][,LVER=v][,ONAM={fc2 | fn2}]  $[$ , ODAD=d2 $]$ [, IDEN=m]

Use:

This command is used to convert and punch or write a load module in object cluster format. The load module may not be segmented.

The input parameter defines the input file containing the load module. If this parameter is omitted, the default =  $/$ D6. If it is specified, the parameter may have one of two formats.

The output parameter defines the output file. If this parameter is omitted, the default =  $/03$ . Otherwise it may have one of two formats.

- Filecode already assigned by the user to the file; in this case LUSI,  $fc1$ LDAD and LVER parameters are not required.
- fnl Name of the catalogued load module; the LUSI, LDAD and LVER parameters are significant.
- Userid of the directory in which the file name is catalogued.  $\mathbf{u}$  $Default: =$ : JOB USID.
- DAD containing the file. Default: : JOB DAD.  $d1$
- Version number of the load module. Default: 0.

## fc2 Filecode:

- a) already assigned to the temporary file; ODAD and IDEN parameters are not required.
- $b)$ to be assigned to the temporary file on disc; ODAD and IDEN parameters are significant.
- $d2$ The DAD in which the object module must be written.
- $\mathbf{m}$ Name to be given to the object module. This parameter is compulsory if LNAM is defaulted or is a filecode; otherwise it defaults to the load module name.

Error Messages:

**IDENT PARAMETER MISSING** ILLEGAL INPUT FILE CODE SECTOR LENGTH OF INPUT DAD EXCEEDING UNABLE TO ASSIGN INPUT FILE UNABLE TO ASSIGN OUTPUT FILE I/O ERROR LOAD MODULE IS SEGMENTED

See also Appendix A.

LTO LNAM=EDITNG, ONAM=/03, IDEN=EDIT02

POD |

Syntax:

POD [LIBR=fn][,EXTN={YES | NO}][,USID=u][,DAD=d][,PRNT=fc]

Use:

This command gives a listing of an object file library on a listing device.

On the listing each module name in the directory is accompanied by the date, the sector number where the module starts (ADDR = hexa no), and the module's length in sectors (LGTH = decimal no). Optionally, also the module's external references may be printed ( $EN = entry$ ,  $EX = external$  and  $CO = common$ ).

To obtain a dump of an object directory for debugging purposes, the DUF command may be given with parameter FROM=1400 (or 1300 if a large directory).

Object module clusters are placed in sectors  $0, 1, 2, 3$ , etc. The last sector of each module contains : EOS. The number of the first sector occupied by the module is printed on the listing when this command is given (ADDR). Entries in the object directory are of variable length; the last entry in the directory is terminated by /FFFE. Deleted entries are not re-used by newly entered modules until a COB command is given.

- fc Background machine filecode, already assigned to the device to which the listing is to be output. Default =  $/02$ .
- EXTN If NO is specified, only module names are to be listed. If YES is specified, external references are also listed.  $Default = NO.$
- fn Name of the object library to be listed. Default = "USRLIB".
- Userid of the directory containing the filename. Default = : JOB USID.  $\mathbf{u}$
- DAD code defining the DAD whose catalogue contains the USERID.  $\mathbf{d}$  $Default = :JOB$  USID.

The directory has the following format, starting in sector 1597, containing the directory header, and continuing on sectors 1596 downwards with specific information on a module.

Directory Header 

Sector 1597

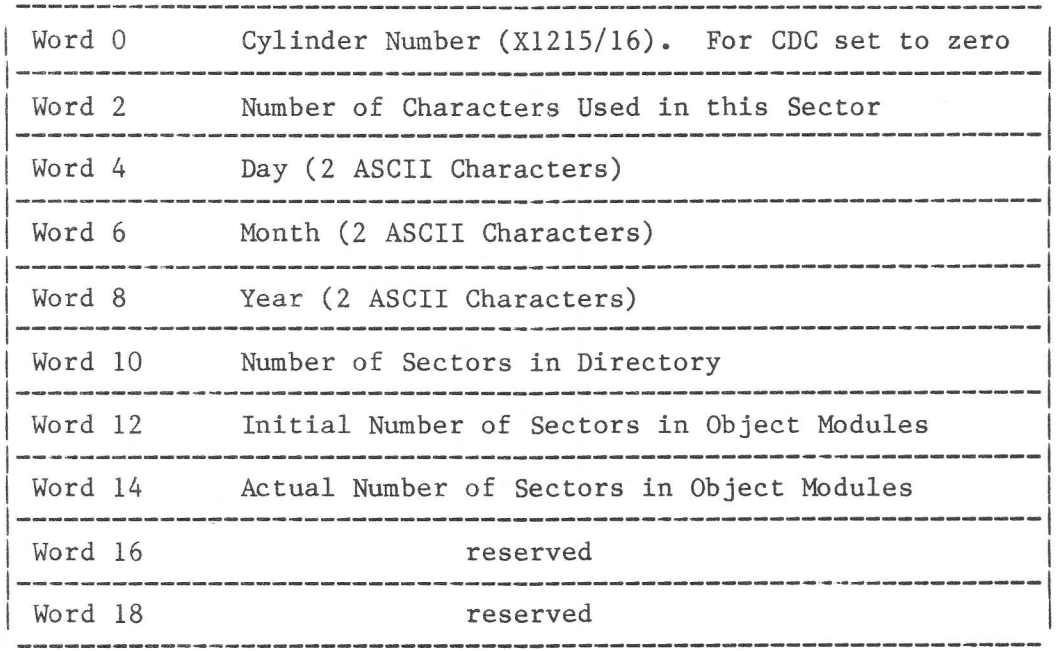

Sectors 1596 and downwards:

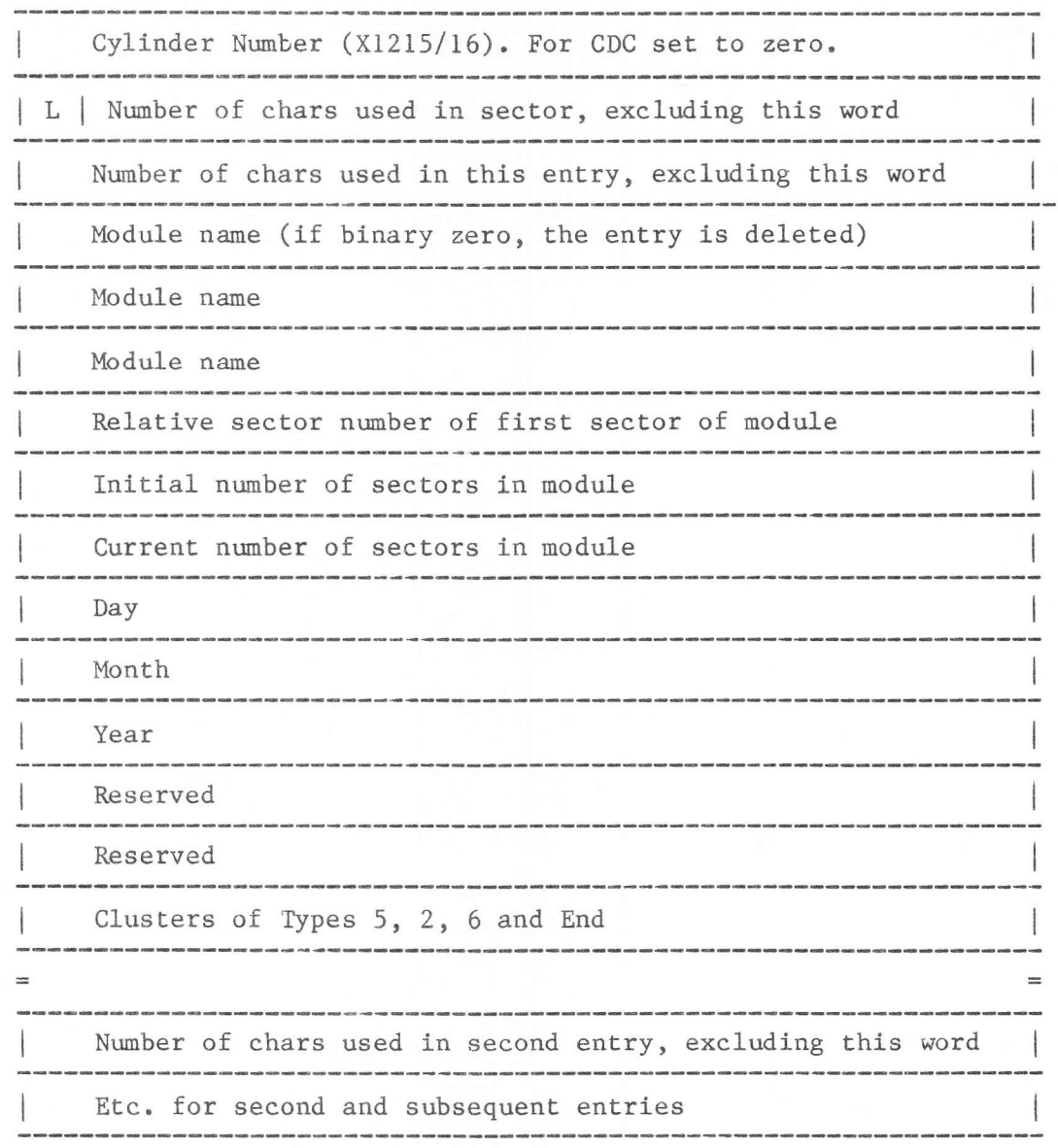

Note:

If bit L in the 2nd word of the sector is set to 1, it means that this is the last sector of the directory.

Error Messages: INVALID FILE CODE DISK I/O ERROR SYNTAX ERROR USERID NOT CATALOGUED ASSIGN CANNOT BE DONE OBJECT LIBRARY NOT CATALOGUED INVALID OBJECT DIRECTORY

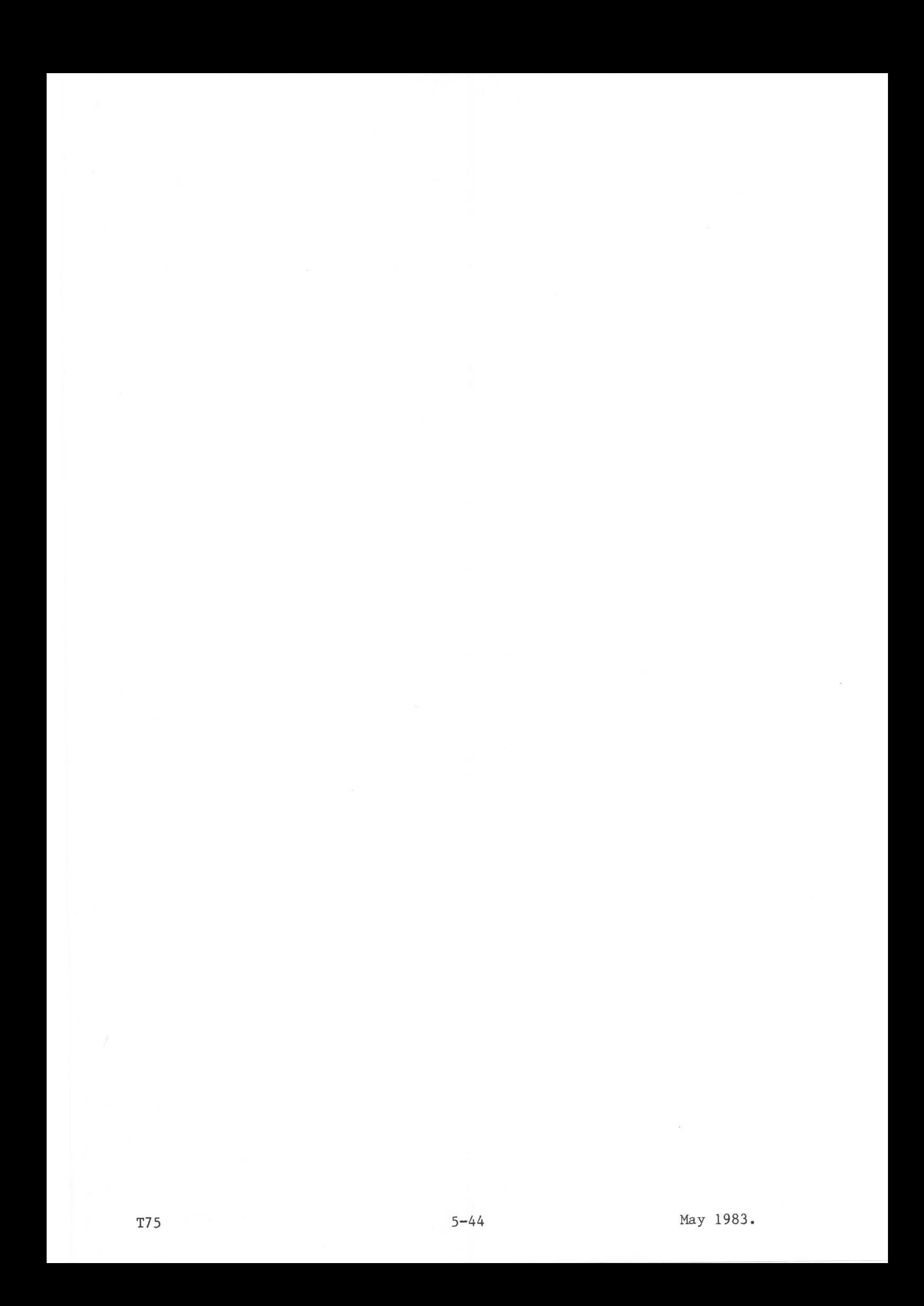

**SON CON CONTINUES** PRC

Print Catalogue

Syntax: PRC DAD=d

Use:

This command lists on the device assigned to  $/02$ :

- The disc pack number, label and date, entered when the disc was Premarked.  $_{\rm max}$
- $\overline{\phantom{a}}$ The number of free granules in the DAD.
- The largest number of consecutive free granules in the DAD.  $\frac{1}{2}$  $\overline{\phantom{a}}$ 
	- Information on each USERID in the DAD catalogue:
		- $_{\rm max}$ the USERID name (USERID)
		- the account number (ACNT NBR) .<br>.
		- the sector number of the sector containing the beginning of the  $\overline{a}$ directory for this USERID.

Note: the addesses printed are in hexadecimal.

Error Messages: INVALID FILE CODE DISK I/O ERROR

See also Appendix A.

#### Examples

PRC DAD=/F2 PRC DAD=/F3  $|$  PRD  $|$ 

Syntax: PRD [USID=u][, DAD=d][, PRNT=fc]

Use:

This command prints the directory of the specified user or, if all parameters are omitted, the directory of the current JOB user on the designated print device. The listing is preceded by the printing of the disc pack identification, the DAD name and the USERID under which the directory is kept. Then, the command outputs for each file in the directory:

- Filename
- $\overline{a}$ Filetype (SC, OB, LM, UF)
- $\overline{\phantom{a}}$ Version number (a number from 0 to 7 if the SMV command was given)
- **KRON** Date on which the file was catalogued, if a date was specified, otherwise the disc creation date is taken
- Sector number address of the file header
- Organisation: NC non-consecutive .<br>.
- $\overline{a}$ C consecutive.

Number of granules the file occupies (only shown if a consecutive organisation)

Attributes (shared, write protect, system, invisible); invisible files are only shown on the print-out when the PRD command is given in a JOB whose USID is allowed to see the file.

Note: addresses are printed in hexadecimal.

- $\mathbf d$ DAD code (/FC to /FF) containing the userid. Default = : JOB DAD.
- USERID whose directory must be printed. Default = : JOB USID.  $\mathbf{u}$

 $fc$ Filecode of the listing device. Default =  $/02$ .

Error Messages: INVALID FILE CODE DISK I/O ERROR SYNTAX ERROR USERID NOT CATALOGUED

See also Appendix A.

#### Example

PRD DAD=/F2, USID=MWSC2

 $|$  PRD

PRF | Print File | PRF

Syntax: PRF FNAM= ${fc | fn}, [TYPE={SC | UF}][,USID=u][,VERS=v][,DAD=d]$  $[$ , PRNT=pc]  $[$ , FROM=from]  $[$ , TO=to]

Use:

This command dumps a sequential file on the print unit. The file must consist of ASCII characters; a record may not exceed 2048 words. If Ehe line exceeds <sup>80</sup> characters when printed, the line is continued on the next one(s).

Each line printed is preceded by a sequential line number. The maximum number of lines that will be printed is 32767. Non-printable characters are replaced by space characters. Trailing blanks are removed.

- fc Filecode of the file to be dumped. If this is a disc file, it is rewound before printing starts. A non-disc file is assumed to be correctly positioned. The filecode must have been assigned before starting the command.
- fn Name of the file to be dumped. This name must exist in the directory for the user u in DAD d or in the current DAD.
- SC The file is catalogued as a source file.<br>UF The file is catalogued as a user file.
- The file is catalogued as a user file.
- u Userid of the directory pointing to the file to be dumped. Default = :JOB USID.
- $v$  Version of the file to be dumped. Default =  $0$ .
- d DAD code of the DAD in which the disc file to be dumped occurs.  $Default = :JOB$   $DAD.$
- pc Fifecode of the listing device. Default = /02.
- from Line number of the first line to be printed.
- Default =  $0$  (the first line in the file). to Line number of the last line to be dumped.
- Default = Line before :EOF record.

Error Messages:

SYNTAX ERROR UNABLE TO ASSIGN THE FILE CODE I/O ERROR INVALID PRINT FILE CODE

See also Appendix A.

## Example

PRF FNAM=M:LIST, TYPE=SC, FROM=120, TO=125

## Notes:

- 1) When printing a non-disc file, the PRF command is not aborted if an  $I/O$ error occurs before the first record is read.
- 2) If an I/O error occurs between the first and last records to be printed, an I/O error message is output, containing:
	- the I/O status;
	- the line number for which the error occurred.

 $\frac{1}{2} \left( \frac{1}{2} \right) \left( \frac{1}{2} \right) \left( \frac$ 

# Syntax: PRV DISK=dc

Use:

This command lists on the device assigned to  $/02$  all DADs on the disc specified by the physical disc code / CO to / CF, which was defined by a SCL FCD command before the background machine was started, and specific information for each DAD:

- the DAD name
- the last cylinder number of the DAD
- i. the sector length
- $\overline{\phantom{a}}$ number of sectors per track
- number of sectors per granule  $rac{1}{2}$
- $\frac{1}{2}$ interlace factor.

The table is preceded by the disc pack number, the disc label and the date the disc was last Premarked.

Note: Addresses are printed in decimal.

Error Messages: INVALID FILE CODE DISK I/O ERROR INVALID VTOC

See also Appendix A.

## Example

PRV DISK=/CO

Syntax:

REC LCOD=lc, FNAM={fc | fn}[, TYPE={SC | OB | LM | UF}][, USID=u]  $[$ , VERS=v] $[$ , DAD=dfc]

Use:

This command is used, together with the SEN command, to copy disc files from one machine to another through a data communications link, using BSC procedure. The operating procedure is described under the SEN command.

 $1c$ Datacom linecode, which must already be assigned to a line. fc Filecode:

- $a)$ already assigned to a (temporary or catalogued) disc file; DAD and TYPE parameters are not required.
- to be assigned to a non-consecutive temporary disc file; DAD and  $b)$ TYPE parameters are significant, but USID and VERS are not required.
- fn Name of the already catalogued output file; TYPE, USID, VERS and DAD parameters are all significant.
- The type of the output file. Default: TYPE=UF. TYPE
	- The userid on which the file has been catalogued. Default: : JOB USID.  $\mathbf{u}$
	- The version number of the catalogued file. Default: 0.  $\mathbf v$

dfc The DAD containing the output file. Default: : JOB DAD.

Error Messages: EMITTER ABORTED TRANSM

The following error messages apply to both SEN and REC commands:

SYNTAX ERROR INVALID LINE CODE NO DATEM ON SYSTEM LIB NOT CORE RES LINE CODE NOT ASSIGNED CONTROLLER IS NOT SLCU2 FILE NAME TOO LONG INVALID VERSION NB DISK I/O ERROR AT ASSIGN DYNAMIC AREA OVERFLOW DAD UNKNOWN FILE CODE NOT ASSIGNED DAD OVERFLOW FILE NOT CATALOGUED FC NOT ASSIGNED TO A DFM FILE TRANSMISSION ERROR, STATUS = XXXX NO RESPONSE ON LINE USERID UNKNOWN ILLEGAL FILE TYPE INVALID FILE CODE SECTOR LENGTH ARE DIFF DISC I/O ERROR, STATUS = XXXX

Syntax: SDD DISK=d1, ONTO=d2 Use: This command may only be used in a system Job session. It copies the physical disc dl, sector by sector, to the physical disc d2. The volume label of the latter is not changed. dl and d2 are two different physical disc codes in the range  $/$  CO to  $/$  CF. Notes: 1) Remember that / CO is the system disc.<br>2) The receiving disc is condensed at DA The receiving disc is condensed at DAD level. Error Messages: I/O ERROR WHEN READING VTOC OF OUTPUT DISK INVALID OUTPUT FILE CODE OUTPUT DEVICE IS NOT A DISK OUTPUT DISK NOT PREMARKED OR VTOC DESTROYED I/O ERROR WHEN READING VTOC OF INPUT DISK INVALID INPUT FILE CODE INPUT DEVICE IS NOT A DISK INPUT DISK VTOC DESTROYED INPUT AND OUTPUT DISKS ARE NOT SIMILAR THE FIRST DAD SHOULD BEGIN WITH CYLINDER O VTOC OVERFLOW, DISK PARTIALLY MOVED I/O ERROR INVALID DISK TYPE INSUFFICIENT OUTPUT DISK CAPACITY INPUT DISK I/O ERROR OUTPUT DISK I/O ERROR ERROR IN RELEASE DYN. AREA \*\*\*VTOC OF SOURCE DISK IS PARTIALLY DESTROYED!

 $Syntax:$  SDM DISK=dc,  $ONTO=tf$ ,  $CK=\{YES \mid NO\}$ ]

 $II \subseteq \triangle$ 

This command may only be used in a system Job session. It causes the specified disc to be dumped on magnetic tape. First, two records (an IPL and a standalone program) are written to the tape. This will be used later when restoring the disc from tape (see below).

Then the disc is dumped, DAD by DAD. Each tape record consists of n disc sectors, where n is the number of sectors which can be contained in 2048 words.

One X1215 disc requires 120 feet of 1600 BPI tape. One X1216 disc requires 240 feet of 1600 BPI tape. One CDC 40MB disc requires 2200 feet of 1600 BPI tape. One CDC BOMB disc requires 4400 feet of 1600 BPI tape.

- dc Is a physieal disc code in the range /C0 to /Cf, defined by an SCL FCD command before the background machine was started.
- t A background machine filecode assigned co the tape onto which the disc must be dunped.
- YES the tape is rewound, re-read and compared with the infornation on disc, after the disc has been dumped.
- NO no comparing of infornation takes place.

#### Error Messages:

INVALID FILE CODE SYNTAX ERROR MAG TAPE I/O ERROR DISK I/O ERROR an error was found while comparing the tape and the disc.<br>, HEAD DATA FAULT ON CYL / , HEAD , LOGICAL SECTOR THIS SECTOR IS REPLACED ON TAPE BY A ZERO SECTOR (/30) DATA FAULT ON BLOCK STARTING AT RSN= UP TO 16 PHYSICAL SECTORS MAY BE CONCERNED UNACCEPTED DISK TYPE

See also Appendix A.

For SDM continuation in case of multi-volume saving operation (one tape is not sufficient), mount a new tape on the unit after print-out of the message:

MOUNT NEXT TAPE, THEN CARRIAGE RETURN, PLEASE

#### Restoring a Disc from Tape

To restore a disc from a tape created by an SDM command, the operator should IPL from the tape. The following message is output on the operator's console:

DISK PIIYSICAL ADDRESS

after which the operator must enter the required disc address as 2 hexadecimal digits without preceding slash (/). If the operator's reply is invalid, the following error message is output:

#### UNKNOWN ADDRESS

otherwise the volume label of the saved disc, the date the copy was made and the following message are output:

WRITING THE VOLUME LABEL?

to which the operator may reply YES or NO.

YES the volume label on the tape is written on disc (the disc need not be premarked).

the disc volume label will be left as it is. NO

When ready, the message: END OF RESTORING is printed.

Error Messages: DISK I/O ERROR

MAG TAPE I/O ERROR COPIED AND ACTUAL DISKS ARE NOT COMPATIBLE

SEN |

Syntax: SEN LCOD=1c, FNAM={fc | fn}[, TYPE={SC | OB | LM | UF}][, USID=u]  $[$ , VERS=v] $[$ , DAD=dfc]

Use:

This command is used, together with the REC command, to copy a disc file from one machine to another through a data communications link, usng BSC procedure. The file is sent one sector at a time; the sector sizes of the emitting and receiving files must be identical. The emitting file may be sequential or not, and consecutive or not.

Before issuing the command, the linecode must be assigned and the line connected and ready to operate. Then both operators enter their commands, SEN and REC respectively. A delay of 100 s is allowed for the two computers to synchronise. The commands SEN and REC are available only if the Monitor includes the DATEM2 extension with the BSC special character tables.

- $1c$ Datacom linecode, which must already be assigned to an SLCU2S line.
- fc Filecode already assigned to a disc file; in this case the parameters TYPE, USID, VERS and DAD are not required.
- fn The file is a catalogued disc file; the parameters TYPE, USID, VERS and DAD are significant.
- TYPE The type of the disc file. Default: TYPE=UF.
- The userid containing the catalogued disc file. Default: : JOB USID.  $\mathbf{u}$
- The version number of the catalogued disc file. Default: 0.  $\mathbf{V}$
- $dfc$ The DAD code of the DAD containing the catalogued disc file. Default: :JOB DAD.

Error Messages: RECEIVER ABORTED TRANM.

See also the error messages listed under the REC command.

Syntax: SMV VERS=n

Use:

By means of this command the user may define the highest version number of all his files. The number may range from 0 through 7.

The DCU command initialises the version number counter to 0. The value given is stored in the directory, and is valid until a new SMV command is given.

If a version is created whilst the highest number defined in this command is already attained, the oldest version (with the highest number) is deleted.

Error Messages: INVALID VERSION NUMBER DISK I/O ERROR

Syntax: SRD IVOL= $\langle$ fcl>.0VOL= $\langle$ fc2>.DAD= $\langle$ name>]  $[NSPT=\langle int1 \rangle][,NINT=\langle int2 \rangle][,OPT=\{ALL | ONLY\}]$ 

Use:

This command copies a DAD:

- From one disc to another disc; the two discs are not necessarily of the same type.
- From a disc to a magnetic tape.
- From a magnetic tape to a disc; the magnetic tape must have been written by a previous run of SRD.

When copying to a disc, the named DAD must not already be present on the disc.

Copying is performed sector by sector. When copying to a disc, the new DAD is inserted into the free space on the disc; it is recommended to execute a CDD command to condense the target disc, before executing this command. When copying from disc to disc, if the two discs are of the same type then the source and copied DADs will have the same characteristics; if the two discs are of different types, only the number of sectors/granule, the number of granules and the sector size will be the same.

- Specifies the source filecode, assigned to either a disc or a  $\langle$ fcl $\rangle$ magnetic tape; in the latter case, the tape must have been written by a previous run of SRD.  $\langle$ fc2> Specifies the target filecode, assigned to either a disc or a magnetic tape. Specifies the name of the DAD to be copied; the output DAD also  $\langle$ name $\rangle$ takes this name.  $\langle \text{int} \rangle$ Specifies the number of sectors per track, if  $\langle$ fc2> specifies a disc; it must be supplied in this case, but it will be ignored for an X1215/X1216 disc, which assumes  $\langle \text{int1} \rangle = 16$ . Not required if  $\langle$ fc2> specifies a tape.  $\langle \text{int2} \rangle$ Specifies the interlace factor, if <fc2> specifies a disc. It must be supplied if <fcl> specifies a magnetic tape, or a disc of a different type from  $\langle$ fc2>.  $\langle$ int2> and  $\langle$ int1> must not have a common divisor. ALL Specifies that all granules are copied. ONLY Specifies that only the allocated granules are copied; if the OPT parameter is omitted, this is the default. When copying to a disc, and the source disc is of a different Note: type from the target disc, the number of cylinders occupied by
- the new DAD is, if necessary, rounded up to the next integer; the size in granules of the new DAD, however, is the same as that of the source DAD. This remains the case even if the source DAD was first copied to tape, which is then copied to the new disc.

Error Messages:

INPUT FILE CODE NOT ASSIGNED INVALID INPUT DEVICE OUTPUT FILE CODE NOT ASSIGNED INVALID OUTPUT DEVICE NSPT OR NINT OMITTED IN THE COMMAND THE DAD HAS NOT BEEN SAVED ON MT BY A PRECEDING SRD COMMAND DAD DOES NOT EXIST ON MT OR MT IS NOT WELL POSITIONED DAD IS NOT CATALOGUED ON INPUT DISK DAD ALREADY EXISTS ON OUTPUT DISK

SRD |

 $I/O$  ERROR ON VTOC STAT =  $\langle$ xxxx> FCOD =  $/\langle$ yy>  $I/O$  ERROR STAT =  $\langle$ xxxx> FCOD =  $/\langle$ yy> NO FREE ENTRY IN VTOC DISK OVERFLOW A MAX OF 64 SECTORS PER TRACK IS ALLOWED NSPT AND NINT VALUES INCOMPATIBLE SECTOR/TRACK OVERFLOW DEVICE TYPE UNKNOWN EOF ENCOUNTERED INCORRECT SECTOR SIZE

Save User Files

| SVU ---------

Syntax: SVU IUSI=ul[, IDAD=dl][, OUSI=u2][, ODAD=d2]

Use:

This command copies all files existing in the user area defined by DAD dl and USER ul, to the user area defined by DAD d2 and USER u2.

A file already existing in the second area, with the same filename and type as a file being copied, will become an old version of that file. Thus if, before the SVU command is given, an SC type file exists as follows:

in user area  $1$  ---> versions 0, 1, 2 in user area  $2 \longrightarrow$  versions 0, 1, 2, 3, 4, 5, 6, 7  $\overline{a}$ 

then, after the SVU command has been performed, the user area 2 contains for that SC type file:

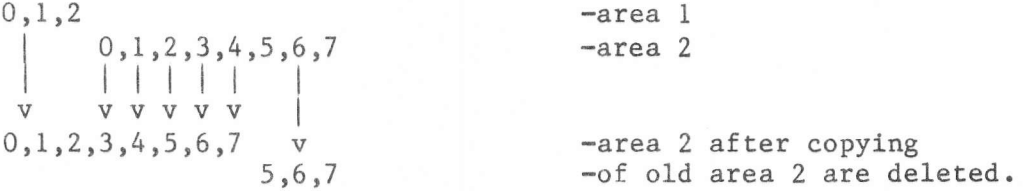

How many versions are kept depends on the number specified in the SMV command for user area 2.

The second user area is automatically condensed during the execution of the SVU command.

The file, which is being copied, is listed on file code /01 and file code /02 if this file code is not assigned to the same device.

- Note: for CDC discs (which allow the sector length to vary for different DADS), the sector length of the input and output DADS must be the same.
- ul Userid defining the directory, contained in DAD dl, from which the files are copied.
- $d1$ DAD code of the DAD in which the files to be copied can be found.  $Default = :JOB$   $DAD$ .
- $u2$ USERID defining the directory, contained in DAD d2, to which the files are to be copied. Default = : JOB USID.
- $d2$ DAD code of the DAD into which the files must be copied.  $Default = :JOB$   $DAD.$

Error Messages:

INVALID FILE CODE DISK I/O ERROR USERID NOT CATALOGUED DAD OVERFLOW USER DIRECTORY OVERFLOW ASSIGN CANNOT BE DONE USERS HAVE DIFFERENT SECTOR LENGTHS GRANTB OF FILE pppppp OVERWRITTEN, ADDRESS IN DAD: XXXX FILE pppppp IN USE, IS NOT DELETED

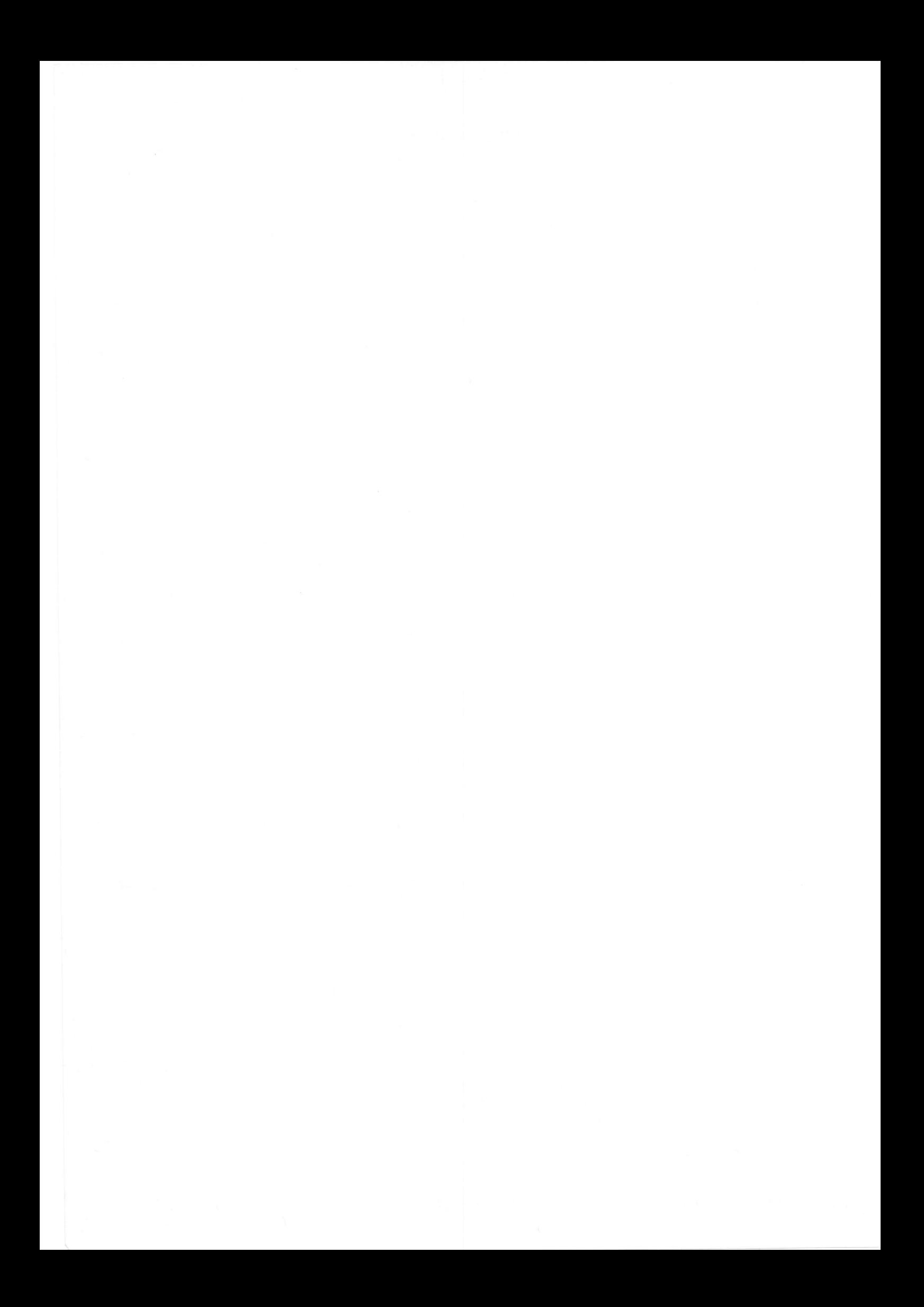